## Editing your Research Activities in Researcher Profiles

This guide will assist with the following:

- 1. Editing your Research Information
- 2. Adding an image to My Research
- 3. Adding an online video to My Research
- 4. Text Editors icons explained

## 1. Editing your Research Information

**Step 1** – To add and / or edit a description of your Research, firstly login to your profile: researchers.adelaide.edu.au/profile/firstname.lastname

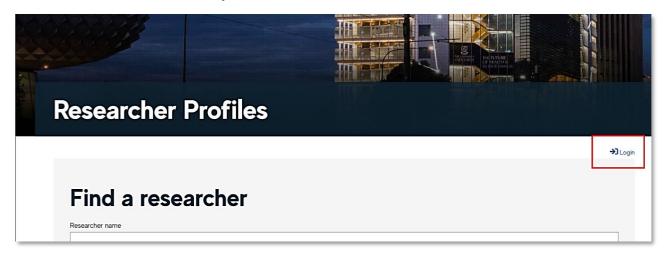

**Step 2 –** Select the My Research tab from the Home Page (Mostly, it will be selected by default as the first tab). Click the **My Research** link to edit.

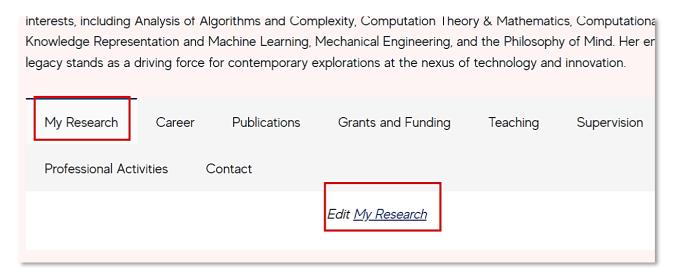

**Step 3 - The Edit Profile** page will open on the Edit window. Enter your data manually or copy paste data from other sources in the My Research text editor.

**Note:** The Edit page can also be used to edit other fields of Grants and Funding, Teaching and Supervision.

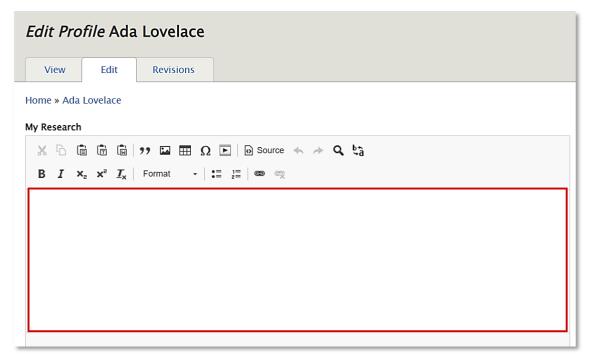

**Step 4** – Once you have completed your entry, scroll to the bottom of the edit page and select **Save**.

**Note:** The Cancel option will close the Edit window without saving changes.

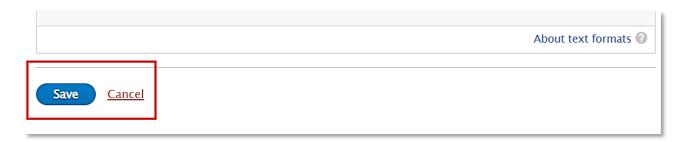

**Step 5** – The My Research area will now appear updated on the Home Page.

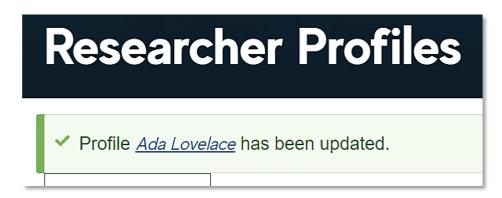

## 2. Adding an image to My Research

**Step 1 –** Select the **My Research** tab from the Home, then click the **Edit My Research** link to edit.

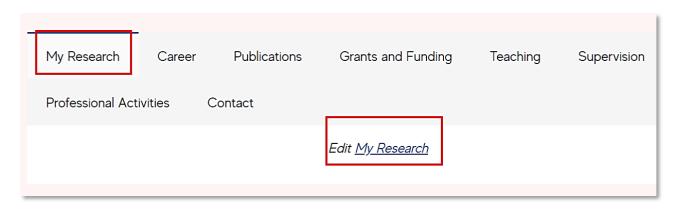

**Step 2 –** In the My Research Text Editor Menu bar, Select the Image icon.

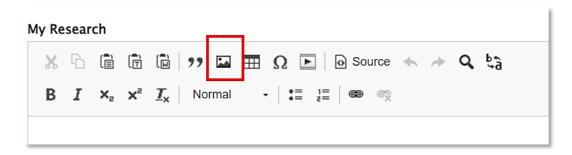

**Step 3 –** The following window will pop up. Click Choose File to Browse and upload your image. A short description can be entered in Alternative Text and alignment can be changed if required.

Select Save once you're uploaded your image.

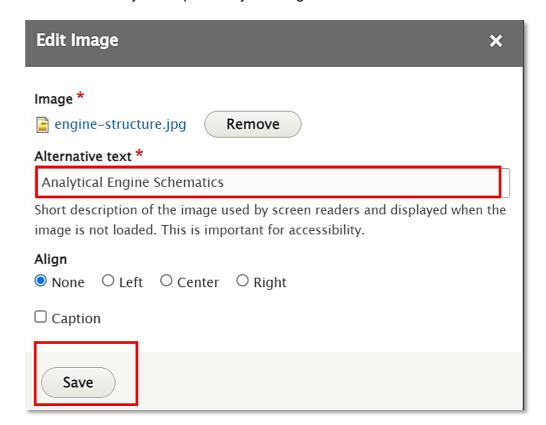

This is how it will appear in the editing window:

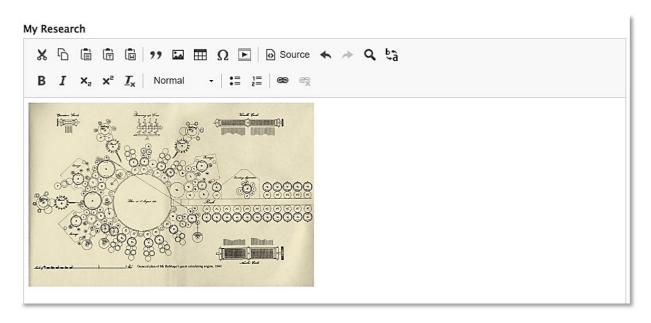

**Step 4** – Scroll to the bottom and select **Save**. A confirmation will appear on your Researcher Profile landing page

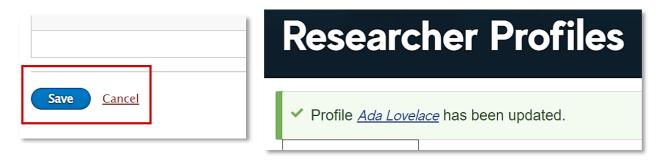

Your image has now been added to your My Research tab.

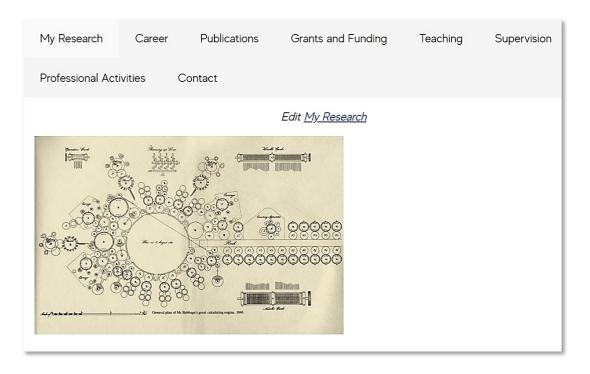

## 3. Text-Editor icons explained

The Edit page allows the addition of free text to your profile. It provides a rich text edit environment with the following toolbars enabling formatting and presentation of text as required.

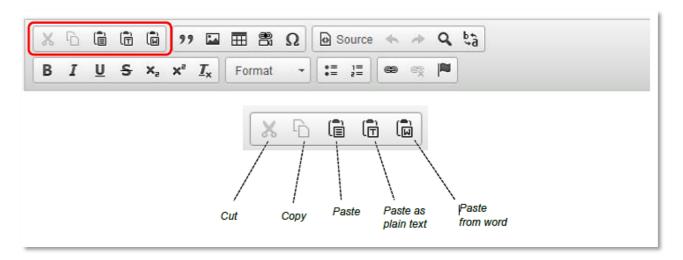

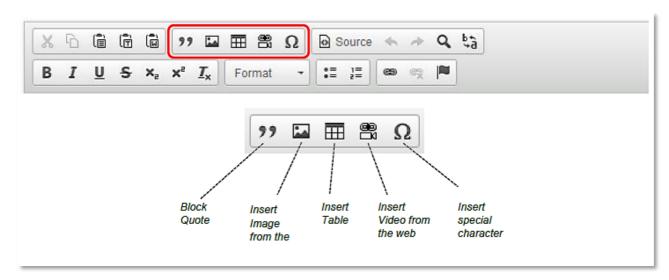

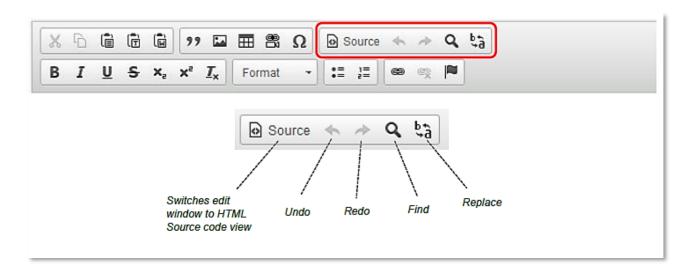

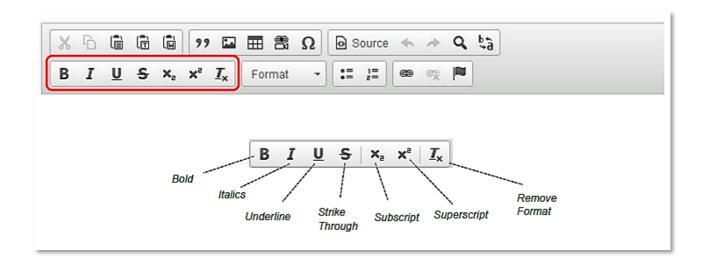

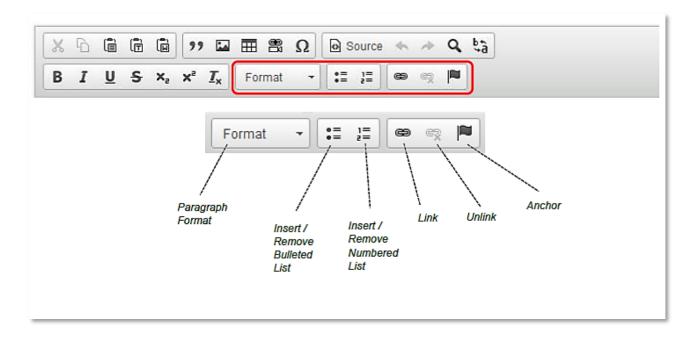